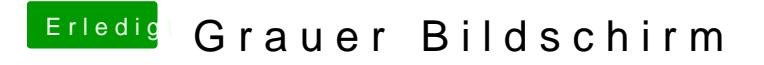

Beitrag von rubenszy vom 16. Januar 2016, 22:02

mit OZMTool ist das ganze eine sehr feine und einfache Sache.